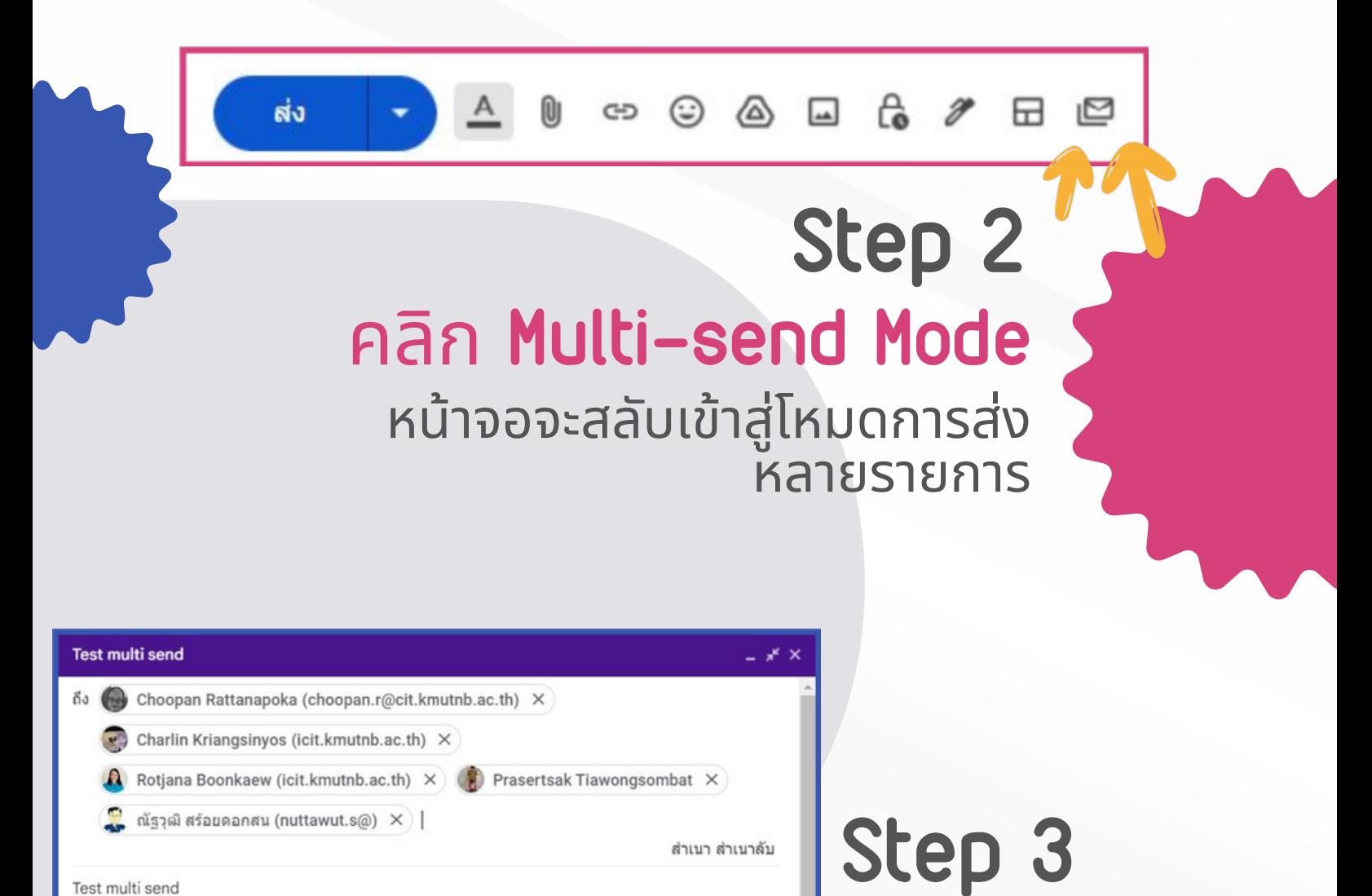

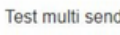

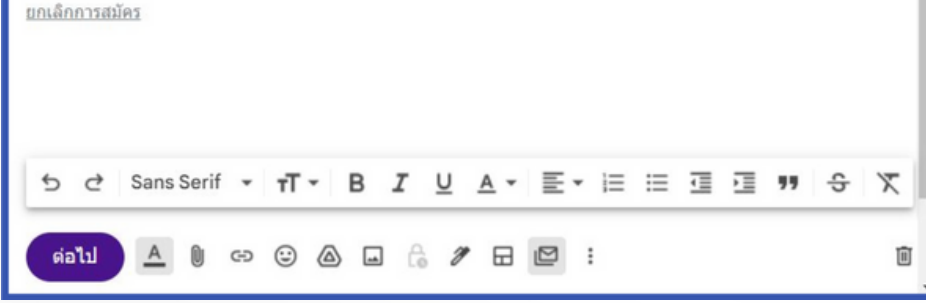

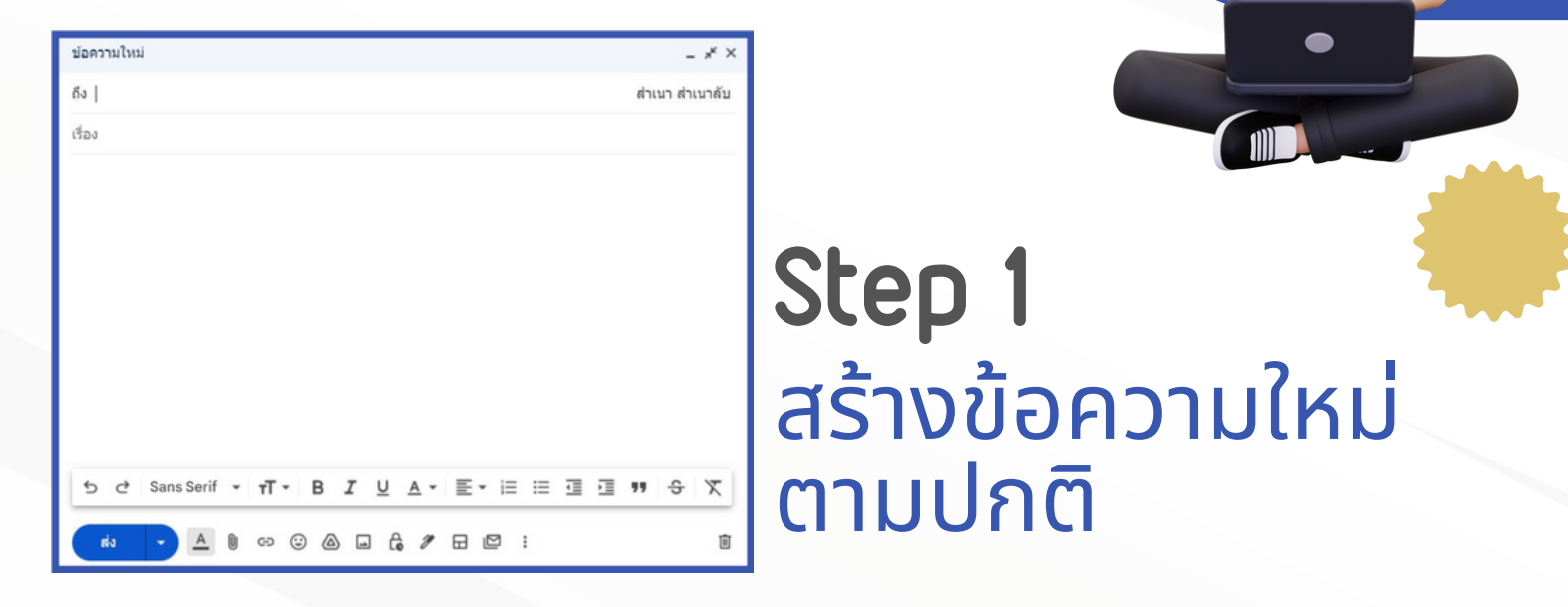

## การส่ง ส่ เมลแบบ **Multi-send Mode** ด้วย **Gmail**

## **Step 4** กด ต่อไป และ ส่ง ส่ ทั้ง ทั้ หมด ผู้รับทั้งหมดจะไม่เห็นว่าเมลนิส่งไปหาใครบ้าง เพราะจะได้รับรัเมลแยกรายคน

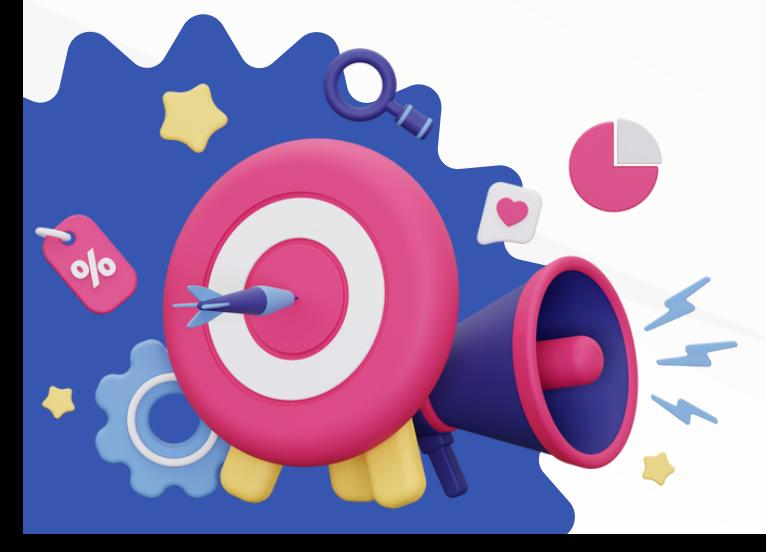

## พิมพ์อีเมลของผู้รับ ลงในช่อ ช่ งปกติได้เลย

พิมพ์ข<sup>ื</sup>อความ

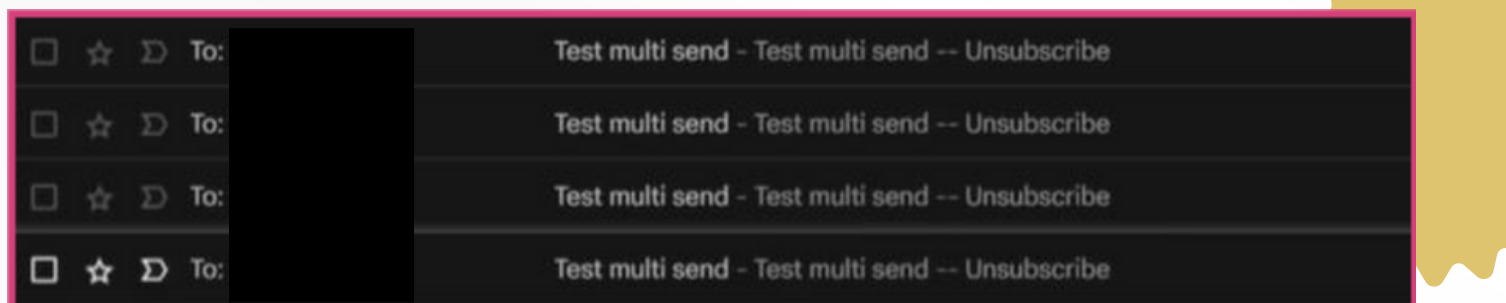

## หมายเหตุ

หากต้องการส่งเมลไปยัง ผู้รับภายนอกองค์กร ต้องให้ ผู้ดูแลระบบอนุญาตก่อน